# Package 'pbatR'

April 20, 2018

<span id="page-0-0"></span>Version 2.2-13

Date 2018-04-16

Title Pedigree/Family-Based Genetic Association Tests Analysis and Power

Author Thomas Hoffmann <tjhoffm@gmail.com>, with contributions from Christoph Lange <clange@hsph.harvard.edu>

Maintainer Thomas Hoffmann <t jhoffm@gmail.com>

**Depends**  $R (= 2.0.0)$ 

Imports survival, rootSolve

Suggests kinship2, tcltk

Description This R package provides power calculations via internal simulation methods. The package also provides a frontend to the now abandoned PBAT program (developed by Christoph Lange), and reads in the corresponding output and displays results and figures when appropriate. The license of this R package itself is GPL. However, to have the program interact with the PBAT program for some functionality of the R package, users must additionally obtain the PBAT program from Christoph Lange, and accept his license. Both the data analysis and power calculations have command line and graphical interfaces using tcltk.

License GPL

URL <http://sites.google.com/site/thomashoffmannproject/>

<http://bioinformatics.oxfordjournals.org/cgi/content/short/22/24/3103>

LazyLoad true

NeedsCompilation yes

Repository CRAN

Date/Publication 2018-04-20 03:51:52 UTC

# R topics documented:

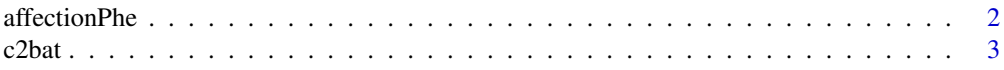

# <span id="page-1-0"></span>2 affectionPhe

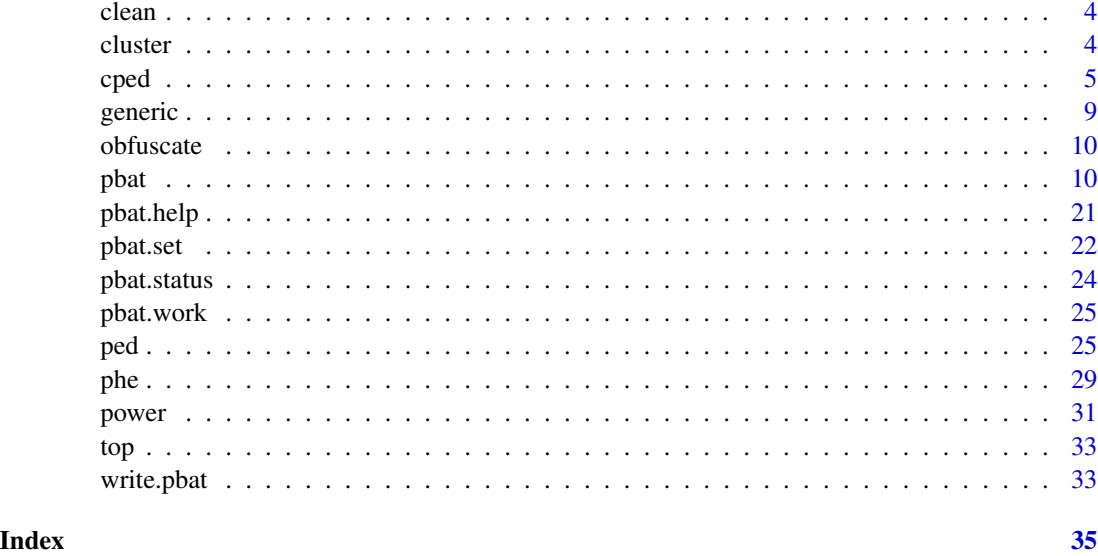

affectionPhe *Affection Phenotype Object*

#### Description

Creates a phenotype object from a pedigree object (see 'ped' and 'phe'), preserving affection status. Mostly used internally, or as a substitute offset fix for the GUI.

#### Usage

```
affectionPhe(ped, trait="affected", offset=0.0)
```
# Arguments

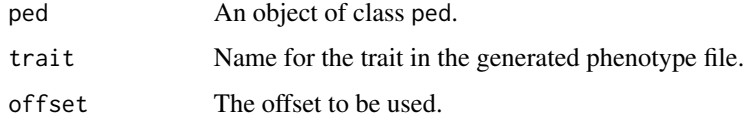

#### Details

Returns an object of class phe.

# See Also

[read.phe](#page-28-1), [read.ped](#page-24-1)

#### <span id="page-2-0"></span>c2bat *C2BAT*

#### Description

C2BAT (c) Matt McQueen, Jessica Su, Christoph Lange.

#### Usage

```
c2bat(
  snps,
  case.aa, case.Aa, case.AA,
  control.aa, control.Aa, control.AA,
  replicates=0,
  statistic="armitage",
 method="exact")
```
#### Arguments

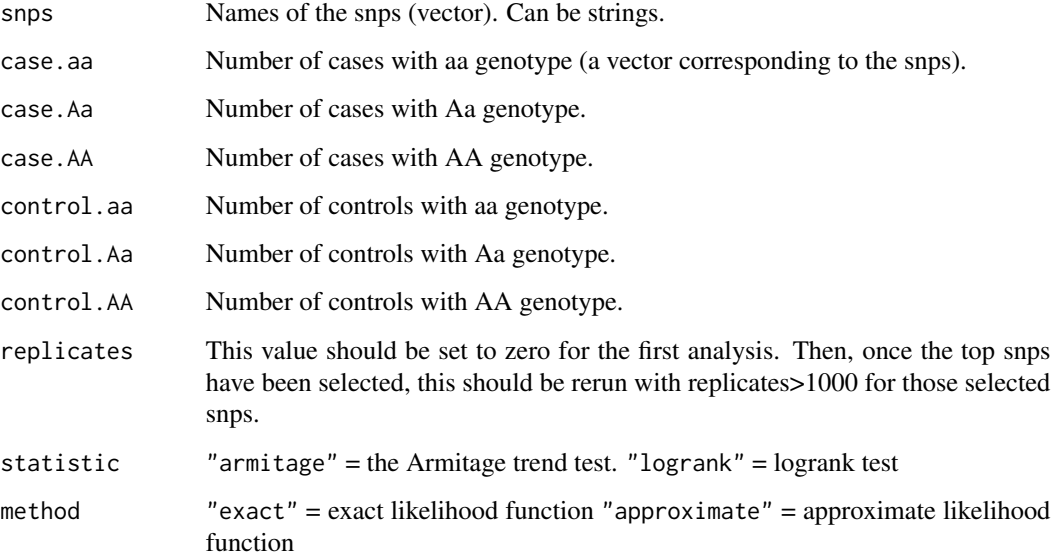

#### Details

The output is formatted as follows: SNP, case.aa, case.Aa, case.AA, control.aa, control.Aa, control.AA, Monte-Carlo p-value, p-value, non-centrality parameter (for power calculations), modelc2 based OR, allelic OR.

Note that the non-centrality parameter and the ORs are independent of the pvalues.

4 cluster and the contract of the contract of the contract of the contract of the contract of the contract of the contract of the contract of the contract of the contract of the contract of the contract of the contract of

### Examples

```
## Not run:
c2bat( snps=c("snp1","snp2"),
       case.aa=c(10,11), case.Aa=c(30,31), case.AA=c(14,44),
       control.aa=c(33,32), control.Aa=c(100,99), control.AA=c(0,0) )
## End(Not run)
```
clean *Cleaning pbat(), pbat.last(), pbat.m() output.*

# Description

Removes many of the temporary output files from communicating with PBAT. Make sure you save how PBAT was run for future reference. Most useful for simulations.

### Usage

pbat.clean(pbatObj, plots=TRUE, all.output=FALSE)

#### Arguments

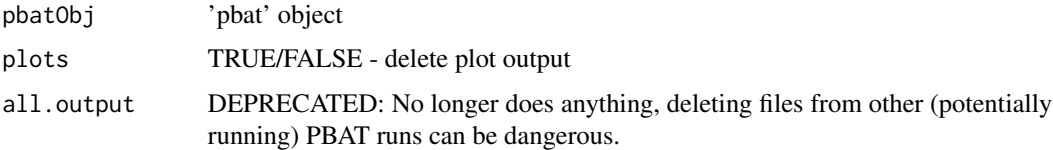

#### See Also

[pbat](#page-9-1)

cluster *Cluster result functions*

#### <span id="page-3-1"></span>Description

Options when 'clusterRefresh' has been set to 0 (so that the current process is batched). See [pbat.set](#page-21-1) for details.

is.finished() returns if PBAT execution has terminated.

pbat.load() loads in PBAT output.

pbat.concatenate() concatenates output files (without reading them into an R object).

<span id="page-3-0"></span>

<span id="page-4-0"></span>cped 5

# Usage

```
is.finished(pbatObj=NULL, clean=TRUE)
pbat.load(pbatObj=NULL)
pbat.concatenate(pbatObj=NULL,
  filename="myResults.txt", clean=FALSE)
```
## Arguments

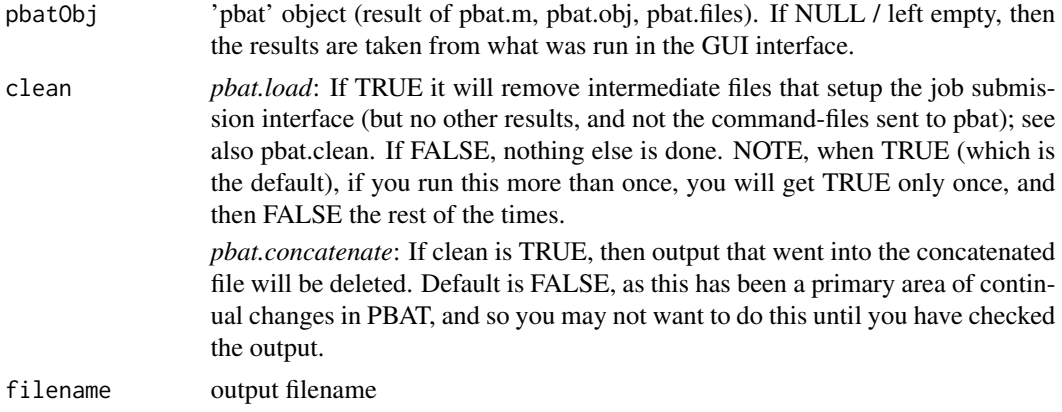

#### See Also

[pbat.set](#page-21-1) [pbat](#page-9-1)

cped *Phenotype Object*

### <span id="page-4-1"></span>Description

Creates, tests, reads, or writes an object of class cped.

#### Usage

```
as.cped(x,
 pid="pid", id="id", idfath="idfath",
  idmoth="idmoth", sex="sex", affection="AffectionStatus",
 clearSym=FALSE)
is.cped(obj)
read.cped(filename, lowercase=TRUE, sym=TRUE, max=100, ...)
fread.cped(filename, ...)
write.cped(file, cped)
```
<span id="page-5-0"></span>6 cpediate to the control of the control of the control of the control of the control of the control of the control of the control of the control of the control of the control of the control of the control of the control o

```
## S3 method for class 'cped'
sort(x,decreasing=FALSE,...)
```
plotCPed( cped, sink=NULL )

# Arguments

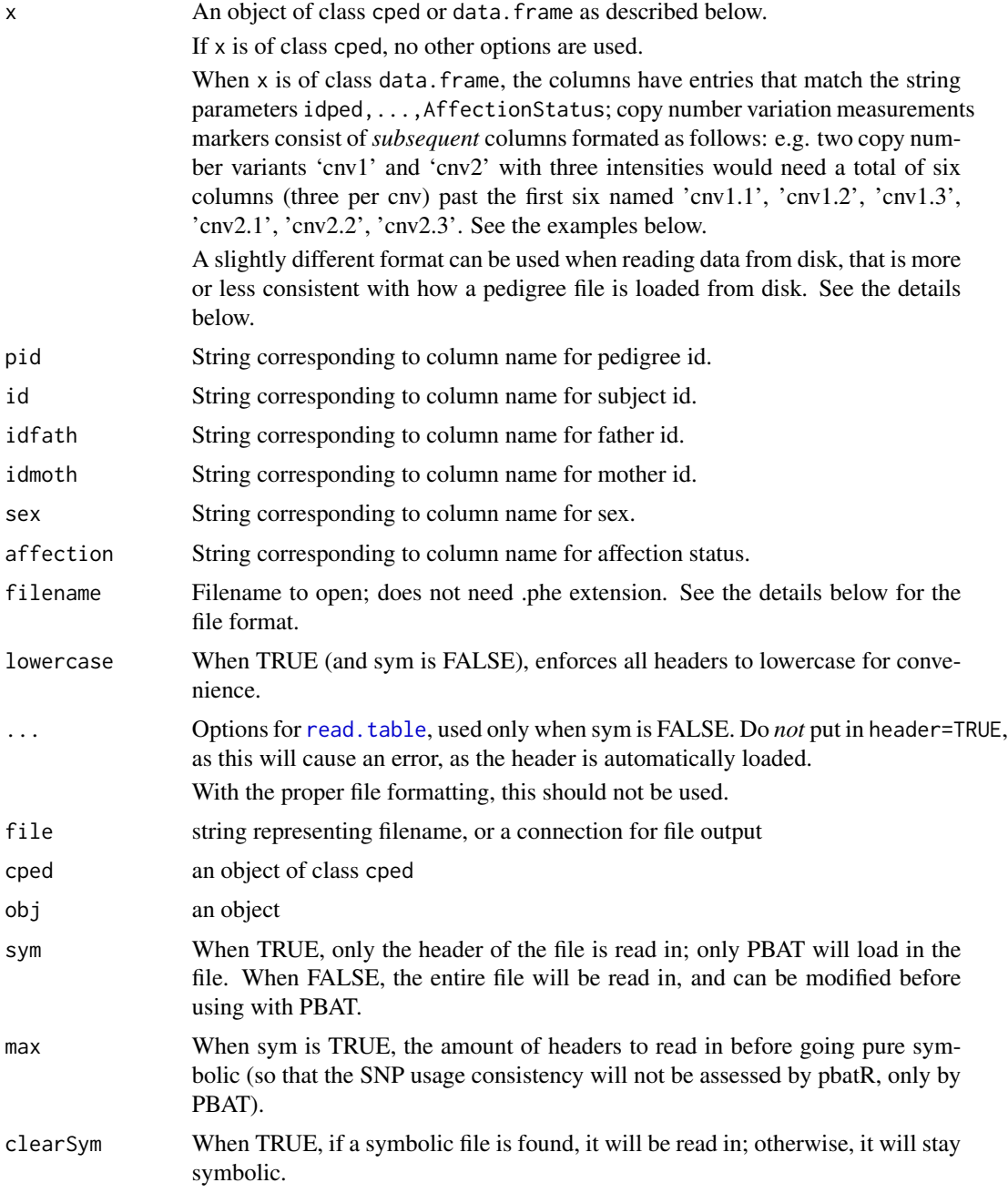

<span id="page-6-0"></span>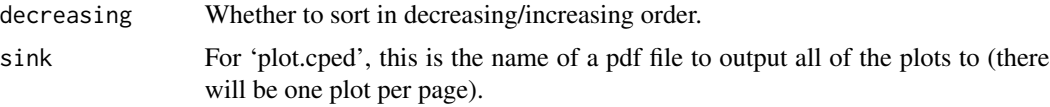

When reading in a file on disk using read.cped, a '.cped' file should have the following format. The file should be formatted as follows. The first six columns are *unlabeled* (1) the pedigree id, (2) the individual id,  $(3)$  the father id,  $(4)$  the mother id,  $(5)$  sex  $[0=$ missing, 1=male, 2=female], and (6) AffectionStatus [0=missing, 1=unaffected, 2=affected]. The subsequent columns correspond to the intensities. So, suppose we have cnv1 and cnv2. The first line of the file would contain 'cnv1 cnv2'. Then the subsequent lines would correspond to each individual, the first six columns being as described, and then NUMINTENSITY columns per cnv for a total of 6+2\*NUMINTENSITY data columns. NUMINTENSITY is just however many intensities there are per cnv, you will need to specify this number at analysis time. NOTE: MISSING DATA in a cped file should be coded as '- 1234.0', rather than the usual '.' or '-' (technically the '.' and '-' should still work with fread.cped, and when sym=FALSE).

The best way to see all of this in action is to run the code in the examples below, and look at the cped file produced from it.

'plotCPed' plots the data similar to the 'plotPed' routine (in fact it transforms the data to use it).

#### See Also

[read.ped](#page-24-1), [read.cped](#page-4-1) [write.cped](#page-4-1), [plotCPed](#page-4-1)

#### Examples

```
###################
## First Example ##
## A highly artificial example with not enough subjects to be run;
## however, it demonstrates how to put data in it.
## We have two cnvs here, cnv1 and cnv2.
## The data is just completely random.
set.seed(13)
x \le - data.frame( pid = c(1,1,1,1,1),
                id = c(1, 2, 3, 4, 5),
                idfath = c(4, 4, 4, 0, 0),
                idmoth = c(5, 5, 5, 0, 0),sex = c(1, 2, 1, 1, 2),Affection Status = c(1,0,0,1,0),
                cnv1.1 = runif(5),
                env1.2 = runif(5),
                env1.3 = runif(5),
                env2.1 = runif(5),
                env2.2 = runif(5),
                env2.3 = runif(5)x
myCPed <- as.cped( x ) # Mark it with the class 'cped'
myCPed
```

```
## Not run:
####################
## Second Example ##
## Again, a completely random dataset.
## Here we go through an analysis of it.
## However, see pbat.m for many more details on all of the options.
## Create a completely random dataset with one cnv.
set.seed(13)
NUMTRIOS <- 500
## The data is completely random, it does not really make any sense.
cped <- as.cped(data.frame(
 pid = kronecker(1:NUMTRIOS, rep(1,3)),
 id = rep(1:3, NUMTRIOS),idfath = rep(c(\theta, \theta, 1), NUMTRIOS),idmoth = rep(c(0,0,2), NUMTRIOS),sex = rep(c(2,1,1), NUMTRIOS),Affection Status = rep(c(0,0,2), NUMTRIOS),cnv1.1 = runif(3*NUMTRIOS),
 env1.2 = runif(3*NUMTRIOS),
 env1.3 = runif(3*NUMTRIOS))## Print out part of the dataset
print(head(cped))
## Command line run
pbat.work() ## Makes the intermediate files go in ./pbatRwork directory
## - Analyzing the first intensity
res1 <- pbat.m(AffectionStatus ~ NONE, ped=cped, phe=NULL, fbat="gee",
               cnv.intensity=1, cnv.intensity.num=3, offset="none")
pbat.clean(res1, all.output=TRUE) ## Removes all intermediate files
## - Analyzing the second intensity
res2 <- pbat.m(AffectionStatus ~ NONE, ped=cped, phe=NULL, fbat="gee",
               cnv.intensity=2, cnv.intensity.num=3, offset="none")
pbat.clean(res2, all.output=TRUE)
## - Analyzing the third intensity
res3 <- pbat.m(AffectionStatus ~ NONE, ped=cped, phe=NULL, fbat="gee",
               cnv.intensity=3, cnv.intensity.num=3, offset="none")
pbat.clean(res3, all.output=TRUE)
pbat.unwork() ## Close up work (head to original working directory)
## Print all of the results
print(res1$results)
print(res2$results)
print(res3$results)
## Or put all the results together and write to file
res1$results <- rbind(res1$results, res2$results, res3$results)
write.pbat(res1, "cpedResults.csv")
```
#### <span id="page-8-0"></span>generic **9**

```
## Otherwise, we could write the data to disk,
## and run with the GUI interface
## Write the data to disk:
write.cped("cped.cped", cped)
## End(Not run)
```
generic *'pbat' Object Generic Routines*

#### <span id="page-8-1"></span>Description

Summary routines for the results of 'pbat', 'pbat.last', 'pbat.m', 'pbat.obj', and 'pbat.files'.

Only a logrank analysis can be plotted.

#### Usage

```
## S3 method for class 'pbat'
print(x, \ldots)## S3 method for class 'pbat'
summary(object,...)
## S3 method for class 'pbat'
plot(x,...)
```
#### Arguments

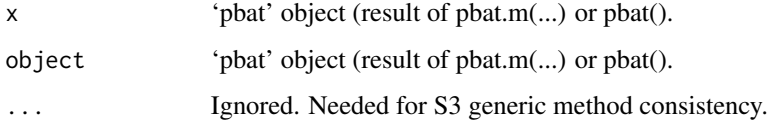

#### References

Jiang, H., Harrington, D., Raby, B. A., Bertram, L., Blacker, D., Weiss, S. T. & Lange, C. (2005) Family-based association test for time-to-onset data with time-dependent differences between the hazard functions. Genetic Epidemiology.

#### See Also

[pbat](#page-9-1), [pbat.last](#page-9-2)

#### Description

Randomly permutes the data in a pedigree or phenotype file and changes column headers so as to mangle the data. Used for debugging requests, in the hopes that the mangled data will produce the same bad output, but will not be identifiable.

#### Usage

obfuscate(obj)

#### Arguments

obj object of class 'ped' or 'phe' to be used (the same object type is returned, only mangled; you must write this out to file).

#### See Also

[pbat](#page-9-1) [pbat.help](#page-20-1)

#### Examples

```
## Not run:
ped <- read.ped( "myped" ); ## reads in myped.ped
oped <- obfuscate( "myped" );
write.ped( "obfuscate.ped", ped );
phe <- read.phe( "myphe" ); ## reads in myphe.phe
ophe <- obfuscate( "myphe" );
write.phe( "obfuscate.phe", ped );
## End(Not run)
```
<span id="page-9-1"></span>pbat *PBAT Graphical and Command Line Interface*

#### <span id="page-9-2"></span>Description

The following routines are for the graphical and command line pbat interface. The command line interfaces are listed in an order of suggested usage. Most users of the command line will only want to use pbat.m.

pbat runs a GUI (Graphical User Interface) for pbat.

pbat 11

pbat.last returns an object of class pbat of the last command file run from running pbat(). Note this is also returned from pbat. However, this command is provided because rerunning a command in pbat can be a very time-consuming process).

pbat.last.rawResults prints out the raw text file of the output (particularly useful if the output of pbat cannot be parsed properly, in the unexpected event the output could not be parsed correctly). This should work even with the new option of not loading the output in.

pbat.m runs pbat according to an expression, from phe class (phenotype information), ped class (pedigree information), and various options.

pbat.obj runs pbat with a ped class object (pedigree information), a 'phe' class object (phenotype information), and various other options.

pbat.files runs pbat according to a set of filenames and commands.

pbat.create.commandfile creates a command file for Christoph Lange's pbat software with respect to two files on disk (.phe, .ped).

Some options are only available for the respective pbat-gee  $(G)$ , pbat-pc  $(P)$ , pbat-logrank  $(L)$ . If a parameter is 'R'equired for a specific version, it will be denoted, for example, by (G-R).

#### Usage

```
pbat()
pbat.last()
pbat.last.rawResults()
pbat.m(
  formula, phe, ped, fbat="",
 max.pheno=1, min.pheno=1,
 null="no linkage, no association", alpha=0.05,
  trans.pheno="none", trans.pred="none", trans.inter="none",
  scan.pred="all", scan.inter="all",
  scan.genetic="additive",
 offset="gee",
  screening="conditional power", distribution="default",
  logfile="",
 max.gee=1,
 max.ped=14, min.info=0,
  incl.ambhaplos=TRUE, infer.mis.snp=FALSE,
  sub.haplos=FALSE, length.haplos=2, adj.snps=TRUE,
  overall.haplo=FALSE, cutoff.haplo=FALSE,
  output="normal",
 max.mating.types=10000,
  commandfile="",
  future.expansion=NULL,
 LOAD.OUTPUT=TRUE,
 monte=0,
 mminsnps=NULL, mmaxsnps=NULL,
 mminphenos=NULL, mmaxphenos=NULL,
```

```
env.cor.adjust=FALSE,
  gwa=FALSE,
  snppedfile=FALSE,
  extended.pedigree.snp.fix=FALSE,
  new.ped.algo=FALSE,
  cnv.intensity=2, cnv.intensity.num=3 )
pbat.obj(
 phe, ped, file.prefix, phenos="",
 offset="gee", LOAD.OUTPUT=TRUE, ...)
pbat.files(
 pedfile, phefile, fbat="gee",
  commandfile="",
  logrank.outfile="",
  preds="", preds.order="",
 max.pheno=1,
 LOAD.OUTPUT=TRUE,
  ...)
pbat.create.commandfile(
 pedfile, phefile="",
  snps="",
 phenos="", time="", # (set only one)
 preds="", preds.order="",
  inters="",
  groups.var="", groups="",
  fbat="gee",
  censor="",
 max.pheno=1, min.pheno=1,
  null="no linkage, no association", alpha=0.05,
  trans.pheno="none", trans.pred="none", trans.inter="none",
  scan.pred="all", scan.inter="all",
  scan.genetic="additive",
  offset="gee",
  screening="conditional power", distribution="default",
  logfile="",
 max.gee=1,
  max.ped=7, min.info=0,
  haplos=NULL, incl.ambhaplos=TRUE, infer.mis.snp=FALSE,
  sub.haplos=FALSE, length.haplos=2, adj.snps=TRUE,
  overall.haplo=FALSE, cutoff.haplo=FALSE,
  output="normal",
  max.mating.types=10000,
  commandfile="",
  future.expansion=NULL,
 LOGFILE.OVERRIDE=TRUE,
 monte=0,
```
<span id="page-12-0"></span>pbat 13

```
mminsnps=NULL, mmaxsnps=NULL,
mminphenos=NULL, mmaxphenos=NULL,
env.cor.adjust=FALSE,
gwa=FALSE,
snppedfile=FALSE,
extended.pedigree.snp.fix=FALSE,
new.ped.algo=FALSE,
cnv.intensity=2, cnv.intensity.num=3 )
```
# Arguments

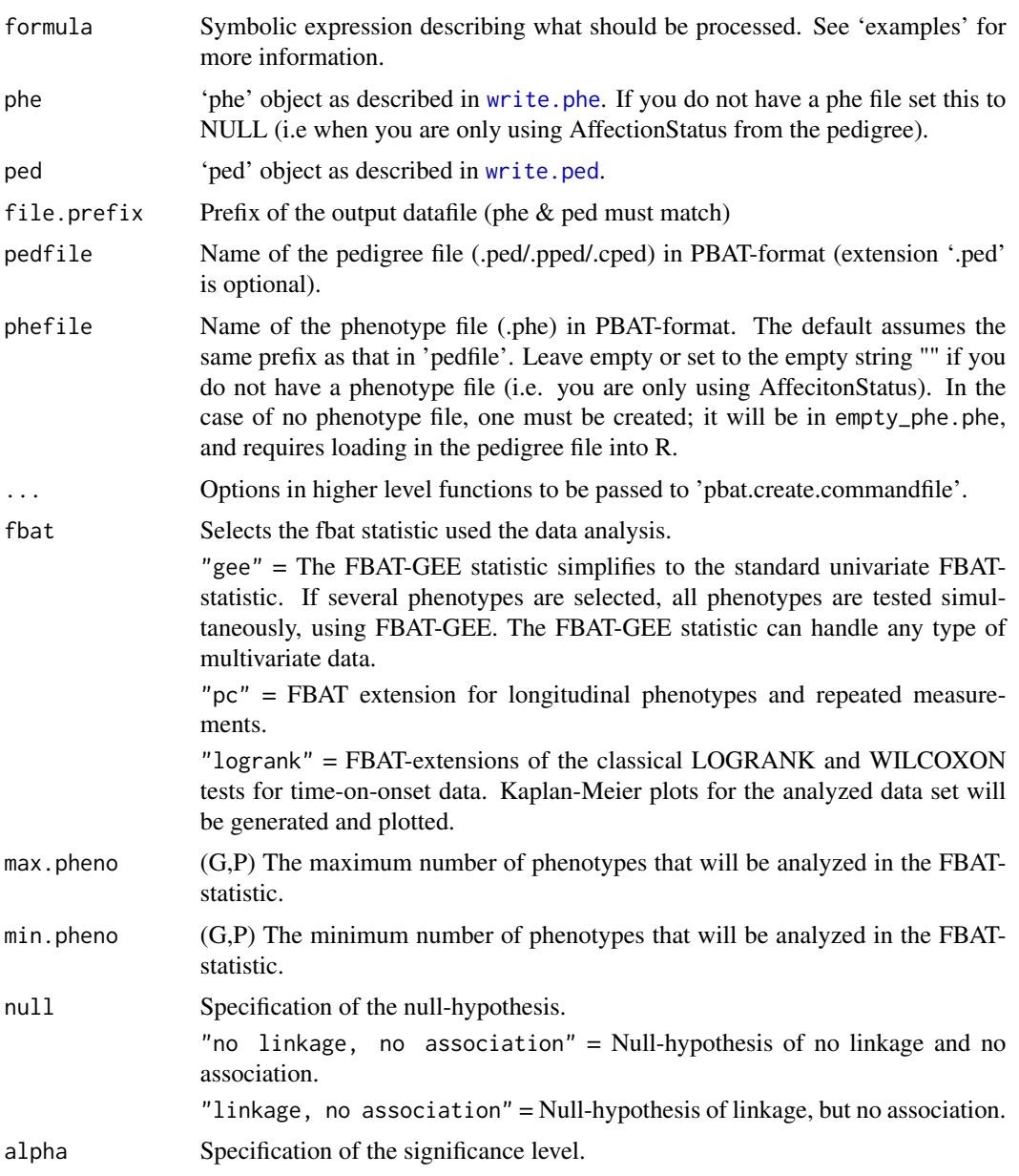

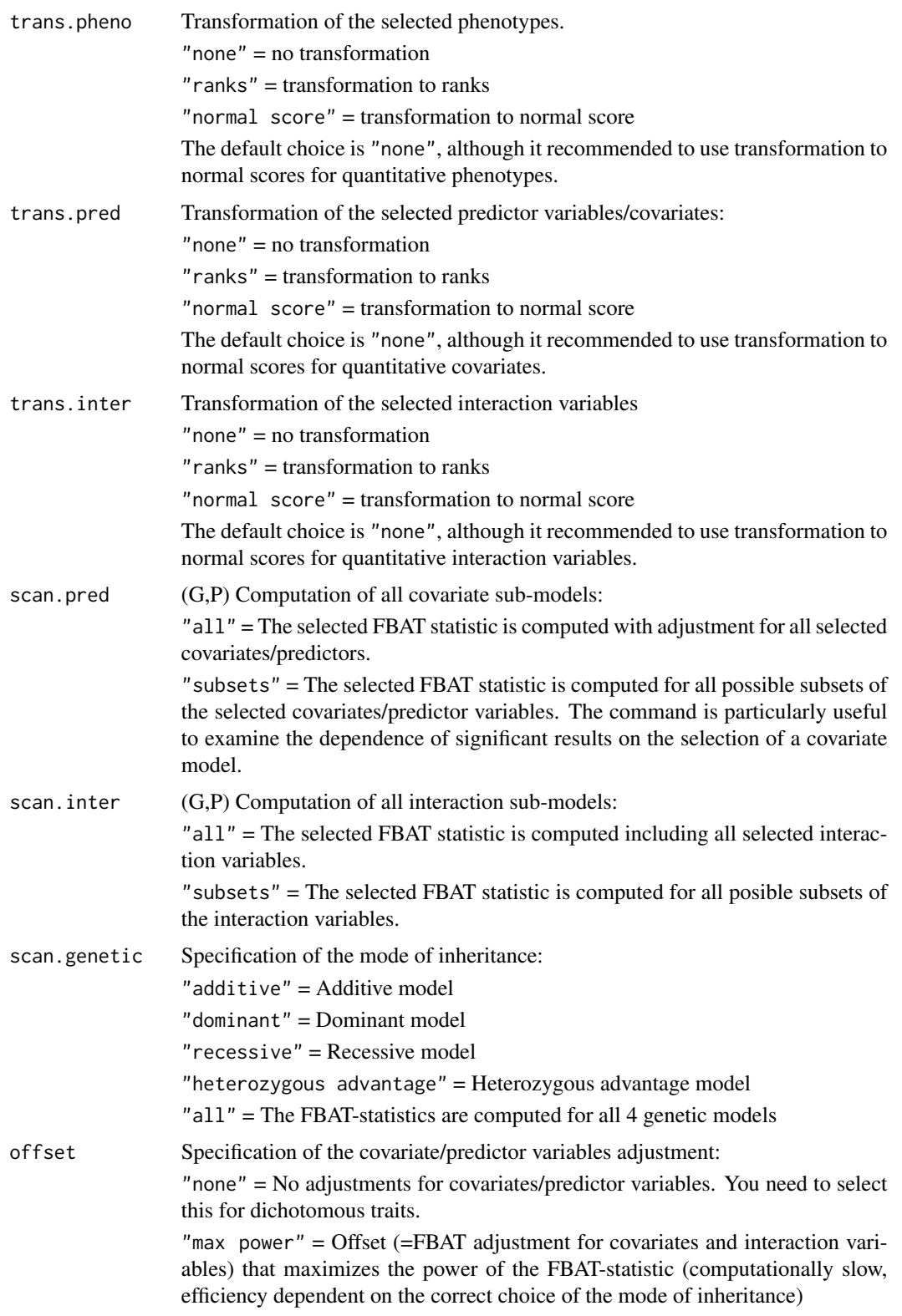

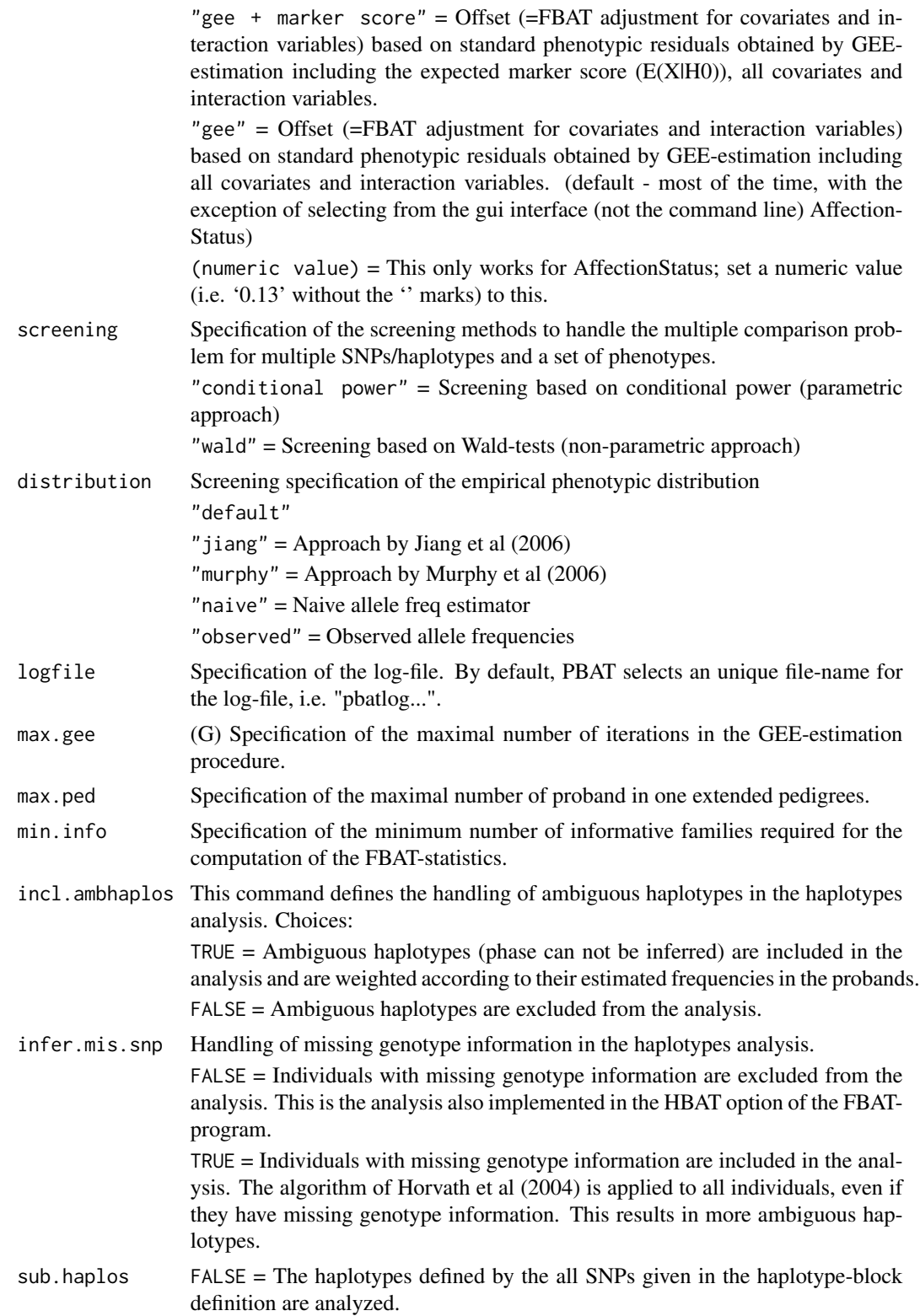

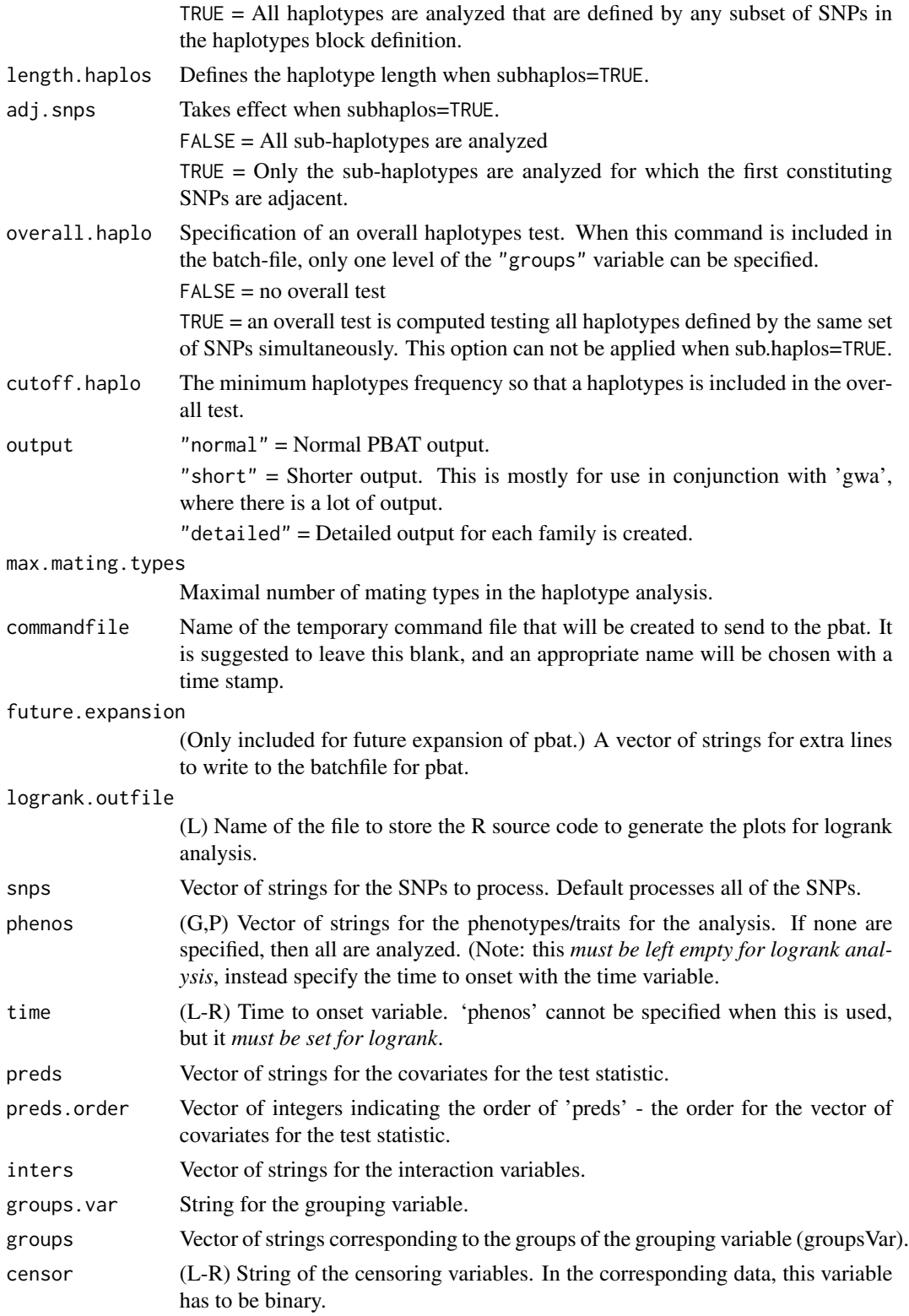

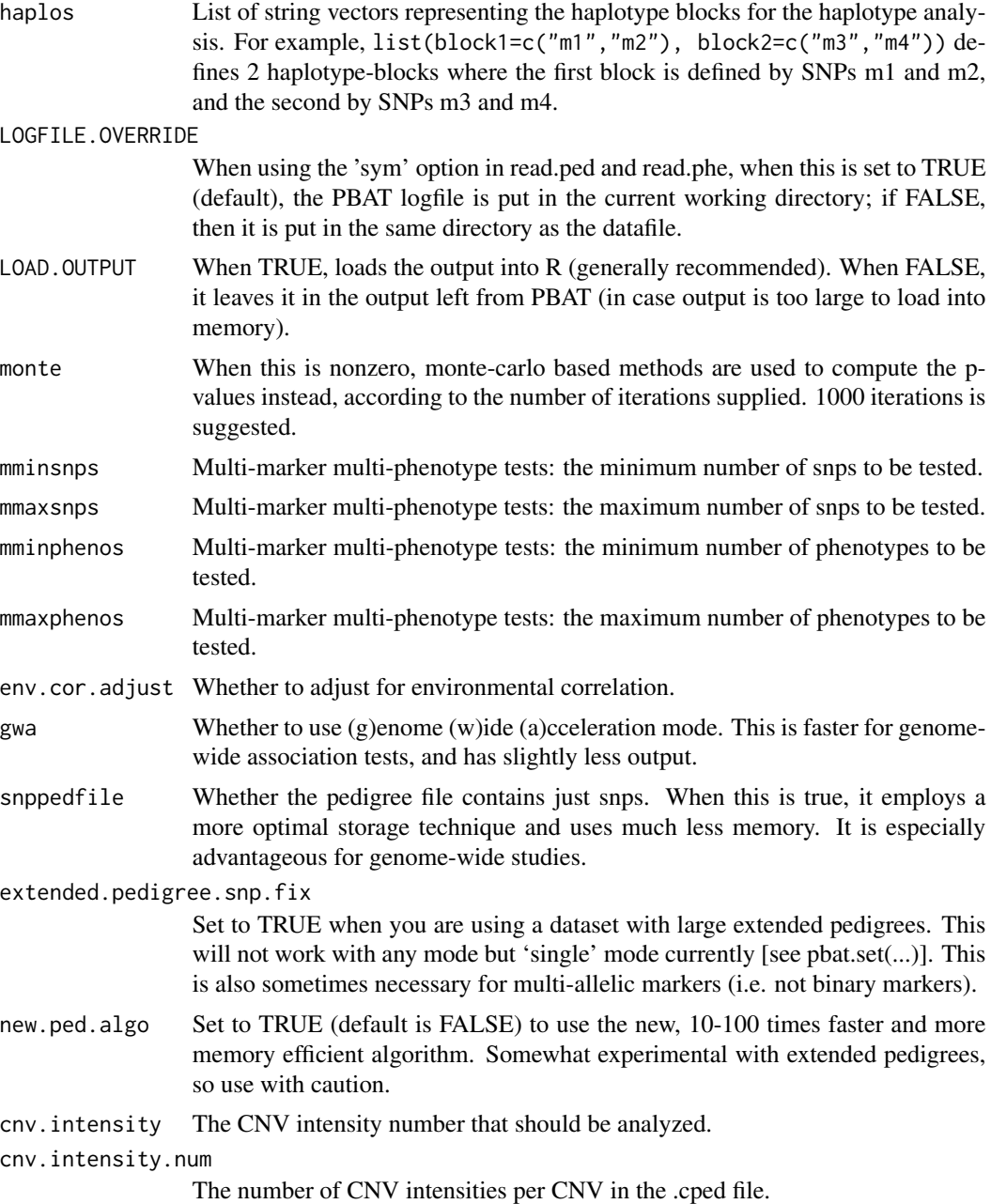

IF YOU ARE HAVING PROBLEMS: Try setting extended.pedigree.snp.fix, the slowest but most robust method.

# INTERPRITING THE OUTPUT:

1) I make every attempt to try to properly header the output, but sometimes this is not possible. You will often see a warning message to this regards, which is generally safe to ignore.

2) 'a'=additive, 'd'=dominant, 'r'=recessive, 'h'=heterozygous advantage

#### FURTHER USEFUL COMMENTS:

These commands require 'pbatdata.txt' to be in the working directory; if not found, the program will attempt to (1) copy the file from the directory where pbat is, (2) copy it from anywhere in the path, or (3) error and exit.

Linux warning: the file 'pbatdata.txt' appears not to have shipped with the current (as of writing this) linux version; to fix this just download the windows version as well and copy the file from there to the same directory as pbat.

It is recommended to set 'LOAD.OUTPUT' to 'FALSE' when dealing with very large numbers of SNPs.

These commands will also generate a lot of output files in the current working directory when interfacing with pbat. These files will be time-stamped so concurrent analysis in the same directory can be run. *Race condition*: if two logrank analysis finish at *exactly the same time*, then the plots for one might be lost and/or get linked to the wrong analysis. This should be a rather rare occurence, and is an unpreventable result of pbat always sending this output to only one filename. Workaround to race condition: create another directory and use that as your current working directory instead.

Note that multi-marker / multi-phenotype mode is not supported in parallel at this time, so if you are having problems try running the command pbat.setmode("single"), or setting it to single from the graphical interface before running these tests.

WARNING: Note the 'extended.pedigree.snp.fix' option, which is important for getting more accurate results in very extended pedigrees. It uses a slower but more accurate pedigree reconstruction method.

#### Value

'pbat', 'pbat.last', 'pbat.m', 'pbat.obj', and 'pbat.files' return an object of class pbat. Methods supported by this include  $plot(...)$ , summary(...), and  $print(...)$ . Follow the first three links in the 'see also' section of this file for more details.

#### References

This was taken with only slight modification to accomodate the interface from Christoph Lange's description of the commands for the pbat program, (which was available with the software at the time of this writing).

P2BAT webpage.

FBAT webpage (lists a lot of references in relation to both of these programs).

More pbat references:

Hoffmann, T. and Lange, C. (2006) P2BAT: a massive parallel implementation of PBAT for genomewide association studies in R. Bioinformatics. Dec 15;22(24):3103-5.

Jiang, H., et al. (2006) Family-based association test for time-to-onset data with time-dependent differences between the hazard functions. Genet. Epidemiol, 30, 124-132.

Laird, N.M. and Lange, C. (2006) Family-based designs in the age of large-scale gene-association studies. Nat. Rev. Genet, 7.

Lange, C., et al. (2003) Using the noninformative families in family-based association tests: a powerful new testing strategy. Am. J. Hum. Genet, 73, 801-811.

#### <span id="page-18-0"></span>pbat 19

Lange, C., et al. (2004a) A family-based association test for repeatedly measured quantitative traits adjusting for unknown environmental and/or polygenic effects. Stat. Appl. Genet. Mol. Biol, 3.

Lange, C., et al. (2004b) Family-based association tests for survival and times-to-onset analysis. Stat. Med, 23, 179-189.

Van Steen, K., et al. (2005) Genomic screening and replication using the same data set in familybased association testing. Nat. Genet, 37, 683-691.

#### See Also

```
summary.pbat, plot.pbat, print.pbat,
as.ped, as.pedlist, read.ped
as.phe, read.phe,
top
```
#### Examples

```
##########################
## pbat.m(...) examples ##
##########################
```
## Not run:

```
## Note, when you run the example (or anything else) you will generally
## get a warning message that the column headers were guessed.
## This means they were guessed, and while I've tried to catch most
## cases, the warning stands for ones I might have missed.
```
## These cannot be run verbatim, and are just meant to be examples.

```
##############################
## Further formula examples ##
##############################
```

```
# load in the data
# Here we assume that:
# data.phe contains 'preds1', 'preds2', 'preds3', 'time',
# 'censor', 'phenos1', ... 'phenos4'
# data.ped contains 'snp1', 'snp2', 'snp3',
# 'block1snp1','block1snp2',
# 'block2snp1','block2snp2'
data.phe <- read.phe( "data" )
data.ped <- read.ped( "data" )
# This model does just the affection status (always given as
# AffectionStatus) as the phenotype, no predictor covariates, and all
# the snps for a snps analysis.
# Since affection status is dichotomous, we additionally set
```
<sup>#</sup> distribution='categorical'

```
# offset='none'
# NONE is a special keyword to indicate none, and can be only used in
# this case (note that it is _case_ _sensative_);
# otherwise one specifies values from the phenotype object, after and
# including AffectionStatus.
res <- pbat.m( AffectionStatus ~ NONE, phe, ped, fbat="gee",
               distribution='categorical', offset='none', ... )
summary( res )
res # equivalent to print(res)
# basic model with one phenotype, does all snps (if none specified)
pbat.m( phenos1 ~ preds1, phe, ped, fbat="gee" )
# same model, but with more phenotypes; here we test them all at once
pbat.m( phenos1 + phenos2 + phenos3 \sim preds1, phe, ped, fbat="gee")
# same model as just before, but now supposing that these phenotypes are
# instead from a longitudinal study
pbat.m( phenos1 + phenos2 + phenos3 \sim preds1, phe, ped, fbat="pc")
# like our second model, but the mi() tells it should be a marker
# interaction
pbat.m( phenos1 ~ mi(preds1), phe, ped, fbat="gee" )
# logrank analysis - fbat need not be set
# uses more than one predictor variable
res <- pbat.m( time & censor ~ preds1 + preds2 + preds3, phe, ped )
plot( res )
# single snp analysis (because each snp is seperated by a vertical bar
# '|'), and stratified by group (presence of censor auto-indicates
# log-rank analysis). Note that the group is at the end of the
# expression, and _must_ be at the end of the expression
res \le pbat.m( time & censor \sim preds1^3 + preds2 | snp1 | snp2 |
         snp3 / group, temp )
plot( res )
# haplotype analysis, stratified by group
res <- pbat.m( time & censor ~ preds1^2 + preds2^3 | block1snp1
               + block1snp2 | block2snp1 + block2snp2 / group, temp )
# set any of the various options
res <- pbat.m( phenos ~ preds, phe, ped, fbat="pc",
               null="linkage, no association", alpha=0.1 )
## New multimarker test (as described above)
# mmaxphenos and mmaxsnps are set to the minimum if not specified
res \le - pbat.m( phenos1 + phenos2 + phenos3 \sim preds | m1 | m2 | m3 | m4,
               phe, ped, fbat="pc", mminphenos=2, mminsnps=2 )
## And the top markers by conditional power
top( res )
```
#### <span id="page-20-0"></span>pbat.help 21

```
## End(Not run)
############################
## pbat.obj(...) examples ##
############################
## Not run:
# These will not function; they only serve as examples.
# ... just indicates there are various options to be put here!
res <- pbat.obj("pedfile", snps=c("snp1,snp2"), preds="pred1", ... )
summary(res)
res
# plot is only available for "logrank"
res <- pbat.obj(..., fbat="logrank")
plot( res )
## End(Not run)
##############################
## pbat.files(...) examples ##
##############################
## Not run:
# These will not function, but only serve as examples.
# Note in the following example, both "pedfile.ped" and "pedfile.phe"
# must exist. If the names differed, then you must specify the
# option 'phe="phefile.phe"', for example.
res <- pbat.files( "pedfile", phenos=c("phenos1","phenos2"),
                   screening="conditional power" )
summary(res)
res
## End(Not run)
```
<span id="page-20-1"></span>pbat.help *Help and Reporting Information*

#### Description

Provides some helpful suggestions and information if you are having some troubles getting the package set up (often tends to be version related). Information useful for reporting.

#### <span id="page-21-0"></span>Usage

```
pbat.help(bug=FALSE, full=TRUE, ped=NULL, phe=NULL, lib.loc=NULL)
pbat.firsttime()
```
#### Arguments

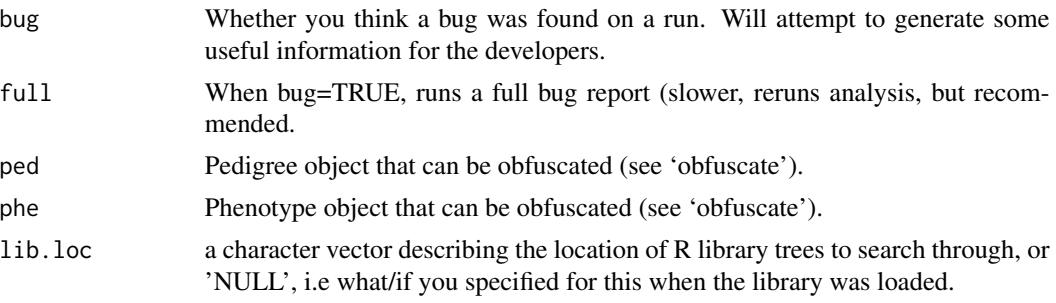

#### See Also

[pbat](#page-9-1) [obfuscate](#page-9-3)

<span id="page-21-1"></span>pbat.set *Set Pbat Parameters*

#### Description

All of these values are retained, even after closing and restarting R.

pbat.set sets the name of the pbat executable.

pbat.get gets the current stored name of the pbat executable.

pbat.setmode sets the mode (single, multiple, or cluster), with pbat.setmode.defaults returning it to default values.

pbat.getmode returns the current mode specifications.

pbat.setVersionCheck sets whether to check the version on startup.

pbat.setwine sets pbat up for use with wine. Intended for mac OS (darwine), or linux 32-bit version (temporarily with wine). Download the windows version of pbat, and use pbat.set to point it to pbat\*.exe. See details below. pbat.getwine returns the value, leave empty for windows

#### Usage

```
pbat.set(executableStr="", CLEAR=FALSE)
pbat.get()
pbat.setmode.defaults(save=TRUE)
pbat.setmode(mode=NULL, jobs=NULL, clusterCommand=NULL,
             clusterRefresh=NULL )
pbat.getmode()
```
#### pbat.set 23

```
pbat.setVersionCheck(check=TRUE)
```

```
pbat.setwine(wineStr="", CLEAR=FALSE)
pbat.getwine()
```
#### Arguments

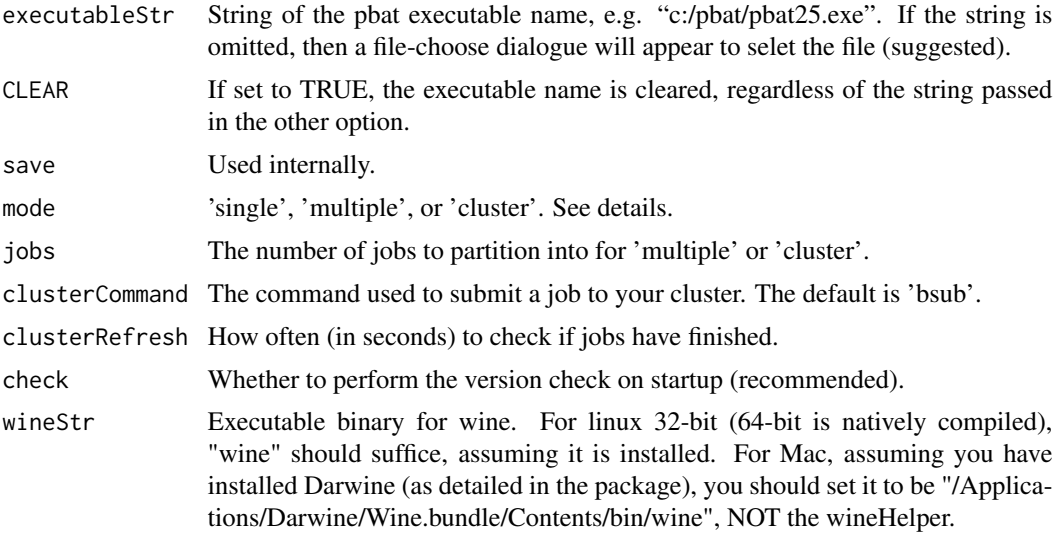

#### Details

The default (upon installation) assumes that the executable is 'pbat' and is in the path; pbat.set allows you to set the version you wish to use, and easily toggle between other versions of the software (in case you are testing the software it is easy to toggle to an older version).

The 'single' mode is meant for only one processor on a users personal computer (see also cluster for some special features of that mode). However, with putting several cores on one chip, it may be more advantageous to use 'multiple' or 'cluster'.

WARNING: if the number of jobs is 1, it will always be in this 'single' mode.

———————————————————————

———————————————————————

———————————————————————

The 'multiple' mode is meant for a single multiprocessor system, or a cluster that acts like one. You can then set 'jobs' to be however many processors that you have, or more depending on some of the newer technologies. If you have a cluster that acts like a multi-processor system, then this can be more efficient than the 'cluster' mode *if and only if you are waiting for the output*. The 'multiple' mode will work in all operating systems.

In 'cluster' mode, you must specify the command and any additional flags (to keep it generic for all platforms) to submit a job that is represented in a file (i.e 'bsub -q normal sh' on some clusters, 'batch -f' or 'at now -f' in a very basic unix environment - see 'man batch' from the command line or search for it online).

<span id="page-23-0"></span>When the 'refresh' option is set to '0' (zero), then the output is batched, and R will not wait for the output to be finished. If you do this, be sure to save your workspace when exiting; then you can reload your output back in. See [is.finished](#page-3-1), [pbat.load](#page-3-1), and [pbat.concatenate](#page-3-1) for more information on this.

When 'refresh' is set to an integer greater than zero, it indicates the seconds that should elapse before the current R session checks to see if the other processes are done. The goal was to keep this as generic as possible.

Cluster mode may work in windows, but I am unfamiliar with any batching command system available in windows. Would there actually be any interest in this? Please e-mail me if this might be useful.

System administrators could copy the '.pbat.Rmeta' file to the users home directory after using pbat.set to set it themselves.

#### Value

pbat.get returns a string of the currently stored name of the pbat executable.

#### See Also

[pbat.m](#page-9-2) [is.finished](#page-3-1), [pbat.load](#page-3-1), [pbat.concatenate](#page-3-1)

———————————————————————

pbat.status *PBAT Status of Run*

#### Description

Provides status information, i.e. if there were any errors.

#### Usage

```
pbat.status(n=1,workFirst=FALSE)
```
#### Arguments

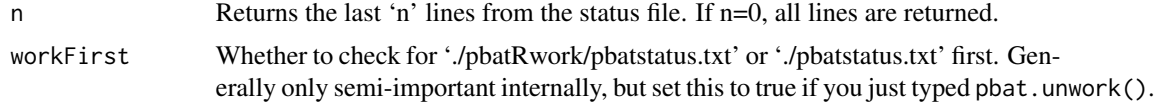

#### See Also

[pbat](#page-9-1)

<span id="page-24-0"></span>

#### Description

Creates a temporary 'pbatRwork' directory, and moves to it. This can be created in the same directory as a pedigree or phenotype file by passing those as parameters instead.

#### Usage

```
pbat.work( pedOrPhe=NULL )
pbat.unwork( cur=NULL )
```
#### Arguments

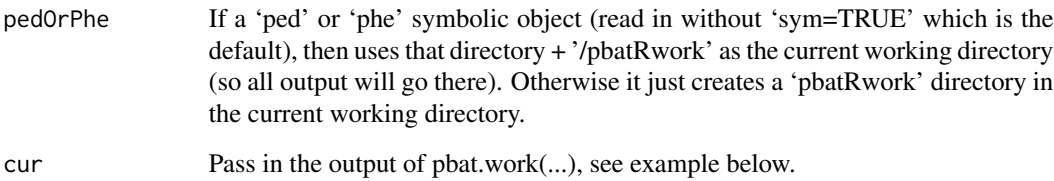

#### Examples

```
## Not run:
ped <- read.ped("mydata")
phe <- read.phe("myphe")
cur <- pbat.work( ped )
res <- pbat.m(trait ~ NONE, ped=ped, phe=phe, fbat="gee")
...
## whatever you want to do with the results
pbat.unwork( cur ) ## sends you back to where you were
## End(Not run)
```
<span id="page-24-1"></span>

ped *Pedigree Object*

#### Description

Creates, tests, reads, or writes objects of type ped or pedlist to be used with the pbat commands.

The ped class inherits the data.frame structure, and is almost identical to the data.frame object described to create it, only with some special reserved names.

The pedlist class inherits the list structure, and is almost identical to the list object described to create it, only with some special reserved names.

The 'pped' functions provide support for a more compressed form of input, that can be read in faster, and so may be faster when running in clustered mode.

#### Usage

```
as.ped(x,
  pid="pid", id="id", idfath="idfath",
  idmoth="idmoth", sex="sex", affection="AffectionStatus",
  clearSym=FALSE)
as.pedlist(x,
  pid="pid", id="id", idfath="idfath",
  idmoth="idmoth", sex="sex", affection="AffectionStatus",
  clearSym=FALSE)
is.ped(obj, pure.ped=FALSE)
is.pedlist(obj)
read.ped(filename, format="ped", lowercase=TRUE, sym=TRUE, max=100, ...)
fread.ped(filename, ...)
write.ped(file, ped)
is.pped(obj)
read.pped(filename, max=100)
as.pped(ped, ppedname="")
## S3 method for class 'ped'
sort(x,decreasing=FALSE,...)
plotPed(ped, sink=NULL, geno="percent", phe=NULL, pheCols=NULL)
ped.markerNames(ped)
```
#### Arguments

x An object of class ped, pedlist, data.frame, or list as described below. If x is of class ped or pedlist, no other options are used.

<span id="page-26-0"></span>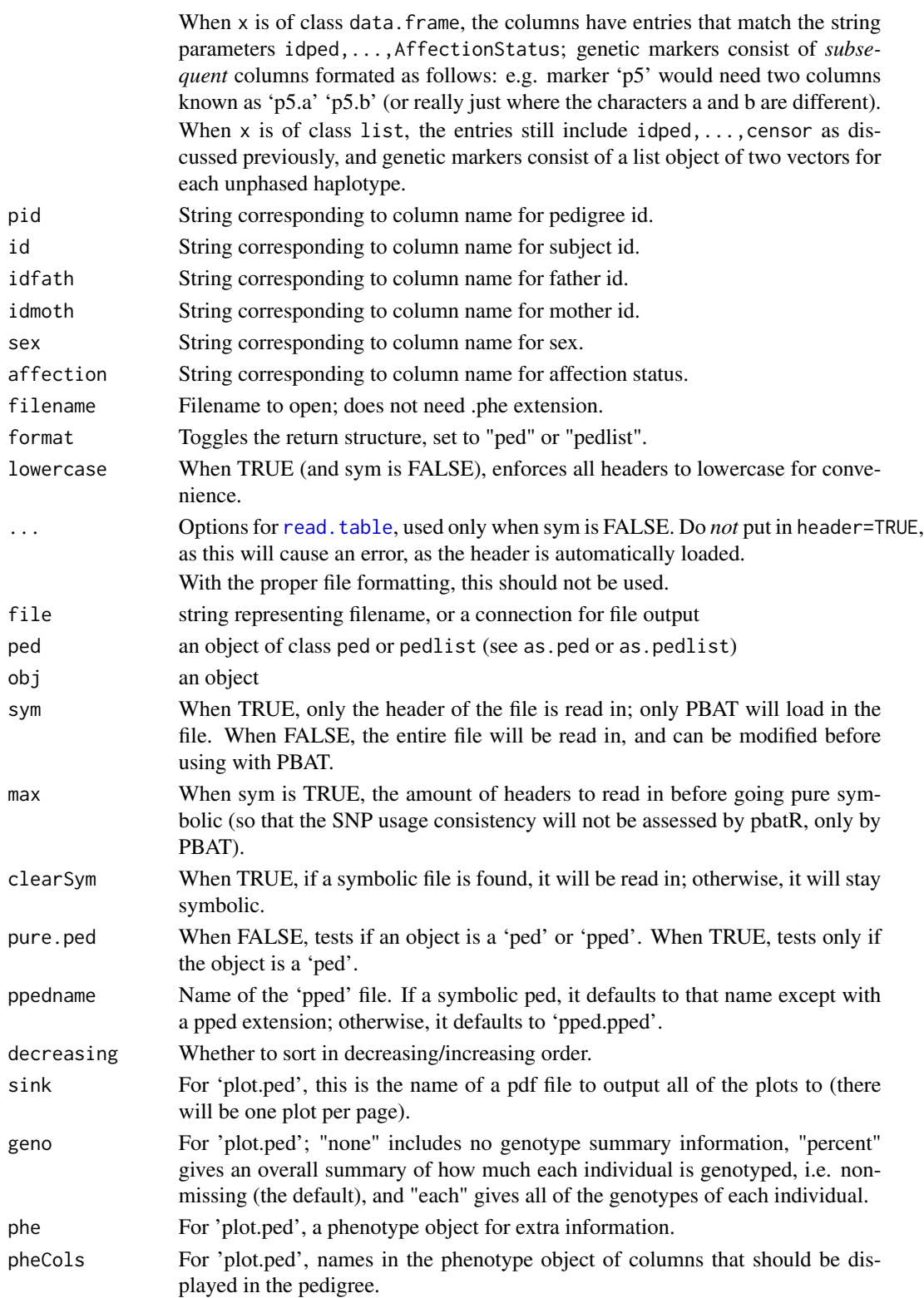

When reading in a file on disk using read.ped, a '.ped' file should have the following format (taken from the PBAT web-page). The first line of the PBAT pedigree file contains the names of the markers. Each subsequent line stands for one individual/subject, starting with the pedigree id, followed by the individual/subject id, the id of the father, the id of the mother, the individual's sex and affection status. After this information, for each marker, both marker alleles are listed. The order of the markers has to correspond to the order of the marker names in the first line of the file. Missing values here must be encoded with a '0', unlike the phenotype file. Examples of this type of file can be found on the PBAT webpage.

The usage of as.ped and as.pedlist should also follow the same missingness convention.

'plot.ped' attempts to make use of the 'kinship' package to draw the pedigrees. In my personal experience, this package cannot handle all pedigrees. My preferred alternative would be to use Madeline, which makes beautiful pictures (amongst other things): http://eyegene.ophthy.med.umich.edu/

ped.markerNames returns the names of the markers, without the '.a' and '.b' extension for markers (and not duplicated for markers).

#### See Also

[read.ped](#page-24-1), [write.ped](#page-24-1), [as.pedlist](#page-24-1)

#### Examples

```
# A highly artificial example with not enough subjects to be run;
# however, it demonstrates how to put data in it.
x \le - data.frame( pid = c(1,1,1,1,1),
                id = c(1, 2, 3, 4, 5),
                idfath = c(4, 4, 4, 0, 0),
                idmoth = c(5, 5, 5, 0, 0),sex = c(1,2,1,1,2),
                Affection Status = c(1,0,0,1,0),
                m1.a = c(1,1,1,1,1),m1.b = c(1,2,1,1,2),m2.a = c(4,4,4,4,4),m2.b = c(3,3,3,4,3)x
myPed \leq as.ped( x ) \qquad # Mark it with the class 'ped'
myPedlist <- as.pedlist( x ) # Instead mark it with 'pedlist'
myPed
myPedlist
# an alternate example of creating
names( x )[1:6] <- c( "mypedid", "subid", "fathid",
                     "mothid", "gender", "affection" );
x
myPed <- as.ped( x, pid="mypedid", id="subid", idfath="fathid",
                idmoth="mothid", sex="gender", affection="affection" )
myPed # Note it's the same as before!
myPed <- as.ped( myPedlist ) # Easy conversion back
myPedlist <- as.pedlist( myPed ) # and forth between formats.
```
#### <span id="page-27-0"></span>28 pedagog and the set of the set of the set of the set of the set of the set of the set of the set of the set of the set of the set of the set of the set of the set of the set of the set of the set of the set of the set o

<span id="page-28-0"></span>

# <span id="page-28-1"></span>Description

Creates, tests, reads, or writes an object of class phe.

# Usage

```
as.phe(df, pid="pid", id="id")
is.phe(obj)
read.phe(
 filename, na.strings=c("-",".","NA"),
  lowercase=TRUE, sym=TRUE, ...)
fread.phe(filename, ...)
write.phe(file, phe)
```

```
## S3 method for class 'phe'
sort(x,decreasing=FALSE,...)
```
## Arguments

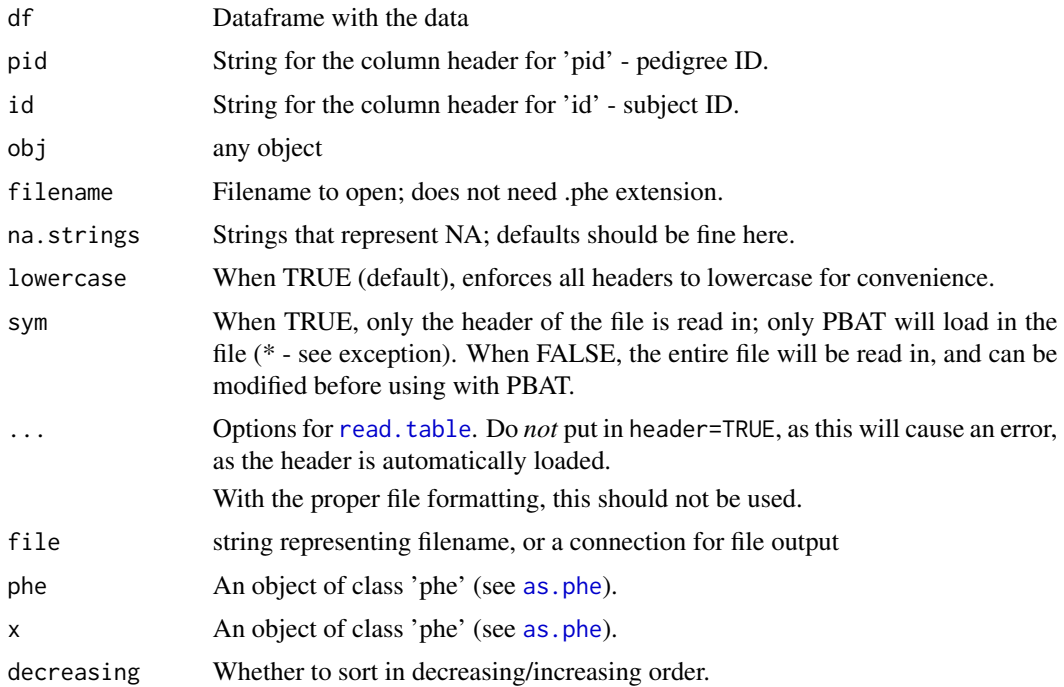

When reading in a file on disk using read.ped, a '.phe' file should have the following format (taken from the PBAT web-page). The first line contains the names of the covariates and phenotypes and the subsequent lines contain the pedigree id, the id of the subject, followed by the values of the covariates and phenotypes for that subject. Here missing values must be indicate with a '.' or '-', unlike the pedigree file. Examples of this type of file can be found on the PBAT webpage.

Once the dataset is read in, missing values are converted into the usual R format of NA (see NA in the help files).

When using as.phe, missing values should be in the native R format. The write.ped function will convert back into the missing format necessary for PBAT.

(\*) Exception. If symbolic is true, the dataset will be temporarily read in under one special circumstance. This is when a stratification variable is used in pbat.m, pbat.obj, or pbat.files. This is because the grouping values must be read in. Alternatively, you can specify these values when calling those functions (see the groups.\* options) in pbat.

#### Note

'read.phe' mild warning: This function *might change the names of headers*, so they may not correspond to what pbat is looking for if you call any of the pbat\*files() commands (*even* if lowercase=FALSE, as some symbols might be modified by R naming conventions). In general this should not happen.

#### See Also

[read.ped](#page-24-1), [write.ped](#page-24-1), [as.ped](#page-24-1), [as.pedlist](#page-24-1)

#### Examples

```
# A highly artificial example just to get you used to the syntax
# of using 'as.phe'.
x \le - data.frame( pid = c(1,1,2,2,2),
                 id = c(1, 2, 3, 4, 5),
                 age = c(14, 45, 33, 22, 21),weight = c(150,100,180,185,110) )
x
myPhe \leq - as.phe(x);
myPhe
# And just another e.g. capitalizing on prior code
names(x)[1:2] \leftarrow c("thepid", "theid")x
myPhe <- as.phe( x, pid="thepid", id="theid" )
myPhe # same as before!
```
<span id="page-29-0"></span>

<span id="page-30-0"></span>

#### Description

Power has been completely rewritten from scratch, and is all done via monte carlo simulation internally now. These routines do not require pbat, and should run on any machine.

#### Usage

```
pbat.power(mode="continuous")
```

```
pbat.powerCmd(
  numOffspring=1, numParents=2, numFamilies=500,
  additionalOffspringPhenos=TRUE,
  ascertainment="affected",
 modelGen="additive", modelTest=modelGen,
  afreqMarker=NA,
  penAA=0.8, penAB=0.5, penBB=0.3,
  heritability=0.0, contsAscertainmentLower=0.0,
  contsAscertainmentUpper=1.0,
  pDiseaseAlleleGivenMarkerAllele=1.0, afreqDSL=0.1,
  alpha=0.01,
  offset="default",
  numSim=1000,
  ITERATION_KILLER=200 )
```
#### Arguments

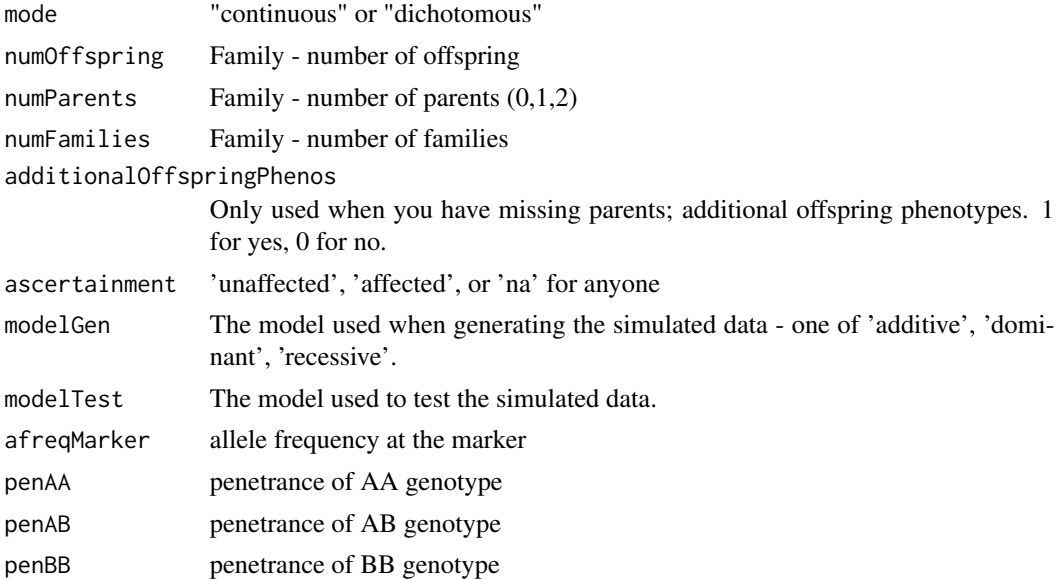

<span id="page-31-0"></span>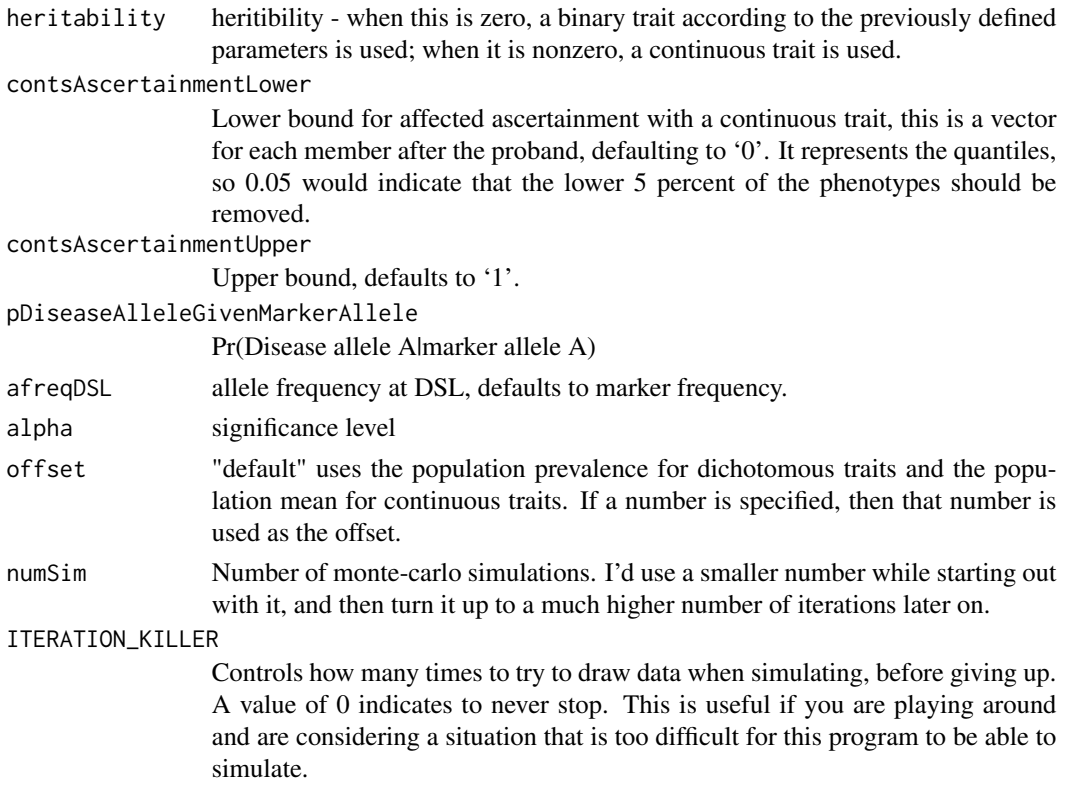

pbat.powerCmd(...) does not really do any range checking, primarily because I don't expect most will use it directly, and instead will use the friendly GUI interface for power exploration.

Be careful with the number of simulations! When you are first exploring, you can keep this low, but you should turn this all the way up before doing your final computation.

Note that some values of 'pDiseaseAlleleGivenMarkerAllele' in combination with 'afreqMarker' are not possible. These will return negative values (these are error codes for the GUI, which will provide more helpful messages).

Lastly, you might want to look into something like set.seed(1) e.g., if you want the results to be reproducable (set it to any number, but make note of this number, see set.seed for more details).

#### References

Hoffmann, T. and Lange, C. (2006) P2BAT: a massive parallel implementation of PBAT for genomewide association studies in R. Bioinformatics. Dec 15;22(24):3103-5.

Horvath, Steve, Xu, Xin, and Laird, Nan M. The family based association test method: computing means and variances for general statistics. Tech Report.

#### See Also

[pbat](#page-9-1), [pbat.last](#page-9-2)

<span id="page-32-1"></span><span id="page-32-0"></span>top *top*

# Description

The top n markers by conditional power.

#### Usage

top(pbatObj, n=10, sortBy=NULL)

#### Arguments

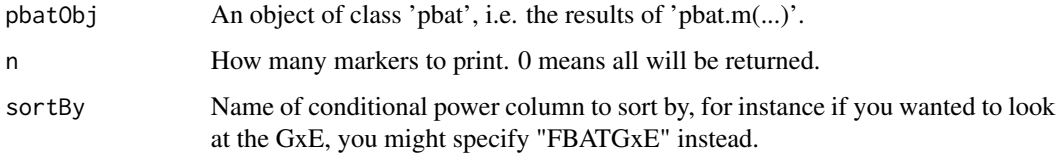

#### Details

Prints out the top markers according to conditional power.

write.pbat *Saving 'pbat' Object*

# Description

Writes a 'pbat' object (the result of calling pbat.m) to disk.

#### Usage

```
write.pbat(x, filename, resultsOnly=FALSE)
write.pbat.csv(x, filename, resultsOnly=FALSE)
```
#### Arguments

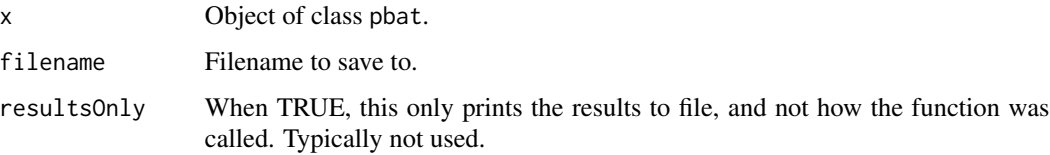

With write.pbat, a text file is written out with an '&' symbol delimiting the output section. Both the calling and results section are preserved. If the file has the '.csv' extension, then write.pbat.csv is called.

With write.pbat.csv, the text file is of the standard 'csv' format to delimit the text file. This should be readable with any spreadsheet program. Note that to use the R output (for the logrank plots), you should open the file in a spreadsheet program and just copy and paste it into R.

# <span id="page-34-0"></span>**Index**

∗Topic interface affectionPhe , [2](#page-1-0) c2bat , [3](#page-2-0) clean , [4](#page-3-0) cluster , [4](#page-3-0) cped , [5](#page-4-0) generic , [9](#page-8-0) obfuscate , [10](#page-9-0) pbat , [10](#page-9-0) pbat.help , [21](#page-20-0) pbat.set , [22](#page-21-0) pbat.status , [24](#page-23-0) pbat.work , [25](#page-24-0) ped , [25](#page-24-0) phe , [29](#page-28-0) power , [31](#page-30-0) top , [33](#page-32-0) write.pbat , [33](#page-32-0) affectionPhe , [2](#page-1-0) as.cped *(*cped *)* , [5](#page-4-0) as.ped , *[19](#page-18-0)* , *[30](#page-29-0)* as.ped *(*ped *)* , [25](#page-24-0) as.pedlist , *[19](#page-18-0)* , *[28](#page-27-0)* , *[30](#page-29-0)* as.pedlist *(*ped *)* , [25](#page-24-0) as.phe , *[19](#page-18-0)* , *[29](#page-28-0)* as.phe *(*phe *)* , [29](#page-28-0) as.pped *(*ped *)* , [25](#page-24-0) c2bat , [3](#page-2-0) clean , [4](#page-3-0) cluster , [4](#page-3-0) cped , [5](#page-4-0) fread.cped *(*cped *)* , [5](#page-4-0) fread.ped *(*ped *)* , [25](#page-24-0) fread.phe *(*phe *)* , [29](#page-28-0) generic , [9](#page-8-0) is.cped *(*cped *)* , [5](#page-4-0)

is.finished , *[24](#page-23-0)* is.finished *(*cluster *)* , [4](#page-3-0) is.ped *(*ped *)* , [25](#page-24-0) is.pedlist *(*ped *)* , [25](#page-24-0) is.phe *(*phe *)* , [29](#page-28-0) is.pped *(*ped *)* , [25](#page-24-0) obfuscate , [10](#page-9-0) , *[22](#page-21-0)* pbat , *[4](#page-3-0) , [5](#page-4-0)* , *[9](#page-8-0) , [10](#page-9-0)* , [10](#page-9-0) , *[22](#page-21-0)* , *[24](#page-23-0)* , *[32](#page-31-0)* pbat.clean *(*clean *)* , [4](#page-3-0) pbat.concatenate , *[24](#page-23-0)* pbat.concatenate *(*cluster *)* , [4](#page-3-0) pbat.firsttime *(*pbat.help *)* , [21](#page-20-0) pbat.get *(*pbat.set *)* , [22](#page-21-0) pbat.getmode *(*pbat.set *)* , [22](#page-21-0) pbat.getwine *(*pbat.set *)* , [22](#page-21-0) pbat.help , *[10](#page-9-0)* , [21](#page-20-0) pbat.last , *[9](#page-8-0)* , *[32](#page-31-0)* pbat.load , *[24](#page-23-0)* pbat.load *(*cluster *)* , [4](#page-3-0) pbat.m , *[24](#page-23-0)* pbat.power *(*power *)* , [31](#page-30-0) pbat.powerCmd *(*power *)* , [31](#page-30-0) pbat.set , *[4](#page-3-0) , [5](#page-4-0)* , [22](#page-21-0) pbat.setmode *(*pbat.set *)* , [22](#page-21-0) pbat.setVersionCheck *(*pbat.set *)* , [22](#page-21-0) pbat.setwine *(*pbat.set *)* , [22](#page-21-0) pbat.status , [24](#page-23-0) pbat.unwork *(*pbat.work *)* , [25](#page-24-0) pbat.work , [25](#page-24-0) ped , [25](#page-24-0) ped.markerNames *(*ped *)* , [25](#page-24-0) phe , [29](#page-28-0) plot.pbat , *[19](#page-18-0)* plot.pbat *(*generic *)* , [9](#page-8-0) plotCPed , *[7](#page-6-0)* plotCPed *(*cped *)* , [5](#page-4-0) plotPed *(*ped *)* , [25](#page-24-0) power , [31](#page-30-0)

#### 36 INDEX

```
print.pbat
, 19
print.pbat
(generic
)
,
9
read.cped
,
7
read.cped
(cped
)
,
5
read.ped
,
2
,
7
, 19
, 28
, 30
read.ped
(ped
)
, 25
read.phe
,
2
, 19
read.phe
(phe
)
, 29
read.pped
(ped
)
, 25
read.table
,
6
, 27
, 29
sort.cped
(cped
)
,
5
sort.ped
(ped
)
, 25
sort.phe
(phe
)
, 29
summary.pbat
, 19
summary.pbat
(generic
)
,
9
1933
write.cped
,
7
write.cped
(cped
)
,
5
write.pbat
, 33
write.ped
, 13
, 28
, 30
write.ped
(ped
)
, 25
```
write.phe , *[13](#page-12-0)* write.phe *(*phe *)* , [29](#page-28-0)